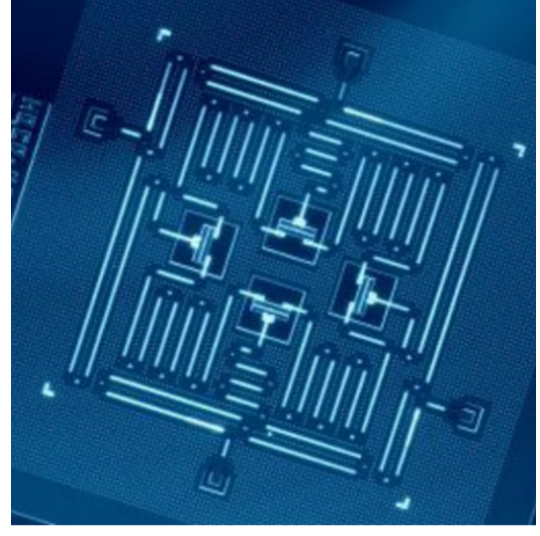

# Como Programar Computadores Quânticos Reais

Franklin de Lima Marquezino Universidade Federal do Rio de Janeiro franklin@cos.ufrj.br

Maio/2023

## Objetivos desta apresentação

#### **O que é a CQ?**

**Trata-se de usar a mecânica quântica para resolver alguns problemas mais eficientemente**

#### **O que a CQ não é?**

**Não é mágica! Ou seja, nem todo problema fica eficiente em computadores quânticos**

#### **O que temos hoje?**

**Posso MESMO programar um computador quântico real?**

 **O que teremos no futuro? Quais setores beneficiados no curto, médio e longo prazo**

# Os limites da computação clássica

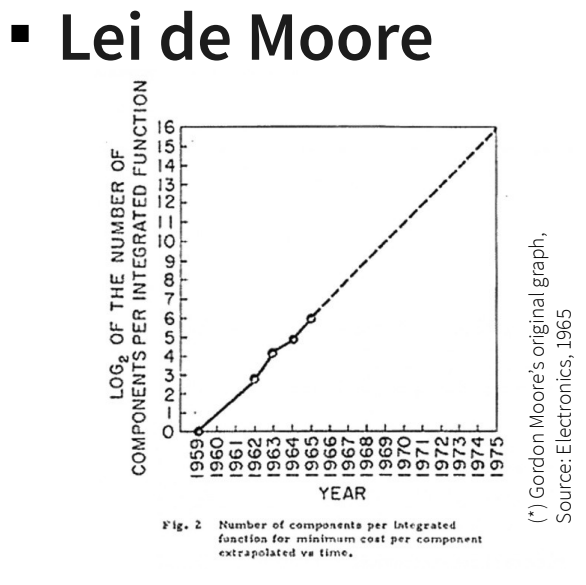

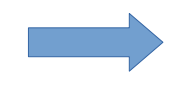

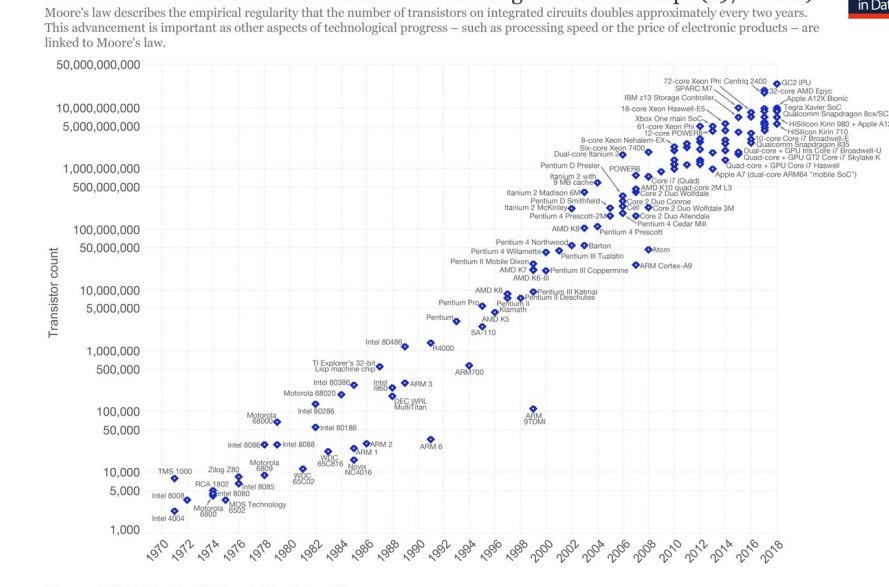

Moore's Law – The number of transistors on integrated circuit chips (1971-2018)

Data source: Wikipedia (https://en.wikipedia.org/wiki/Transistor\_count)<br>The data visualization is available at OurWorldinData.org. There you find more visualizations and research on this topic.

Licensed under CC-BY-SA by the author Max Roser.

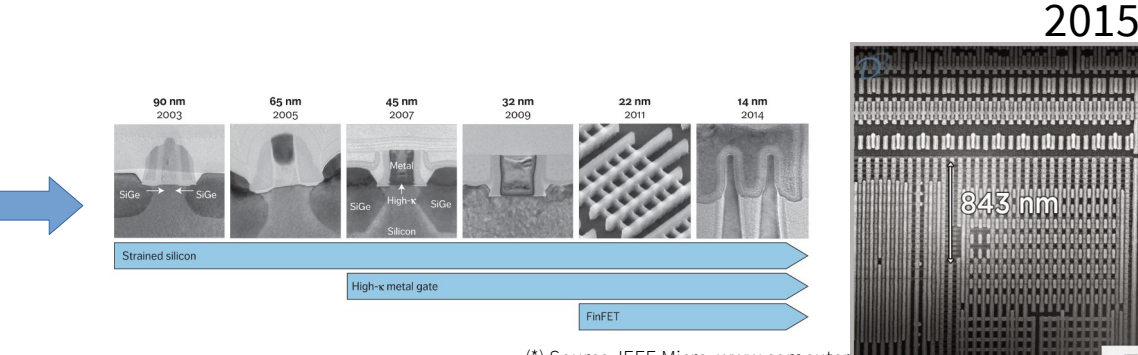

 $(*)$  Source: IEEE Micro, www.computer

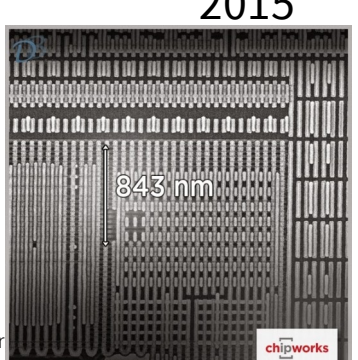

Our World<br>in Data

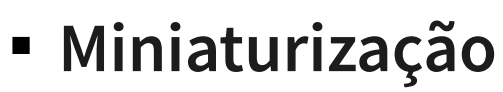

 $A^{+5}$  $\Box$  $\Box$  $\Box$  $\Omega$  $\mathbf{z}$ 7400 7645

(\*) Texas IC containing 4 NAND gates. Source:

gates. Source:

(\*) Texas IC containing 4 NAND ;<br>Wikipedia

1960s

# Mecânica quântica

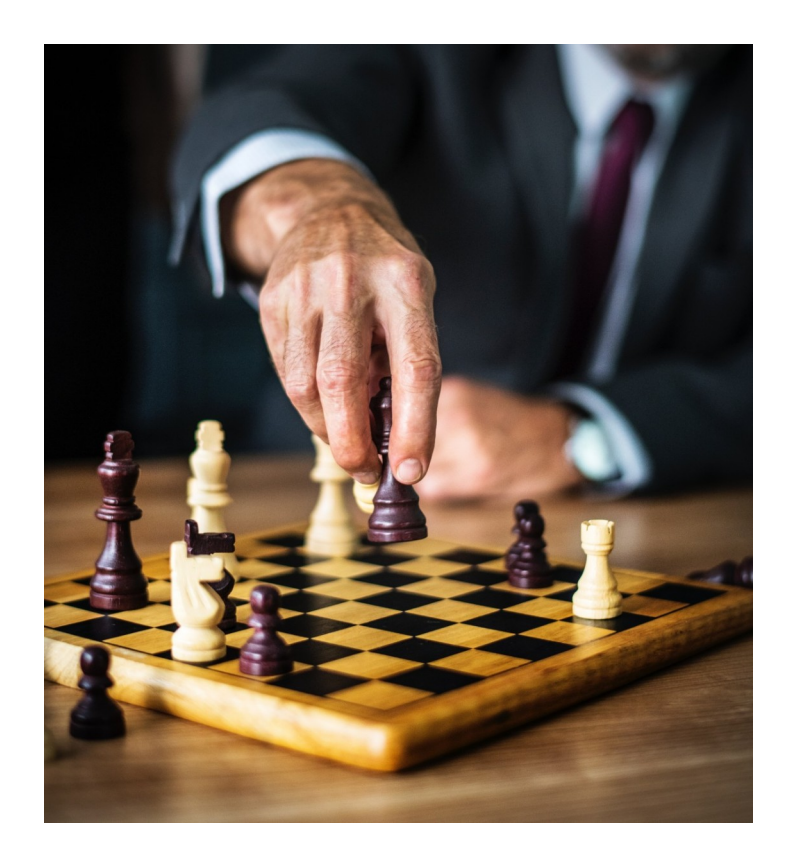

#### ■ **As regras do jogo, ou seja, os postulados da mecânica quântica**

- ▻ Representação
- ▻ Evolução
- ▻ Medições
- ▻ Composição
- **Conselho para estudantes: Keep Calm and Learn Linear Algebra**

## Apresentando os bits quânticos

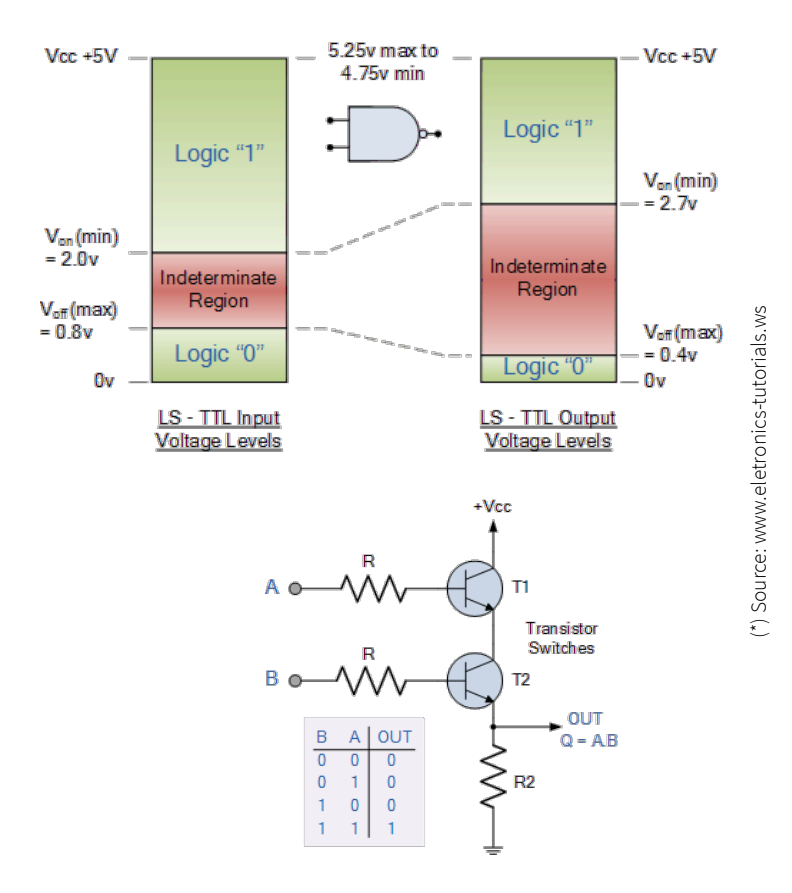

#### **Bits (clássicos) podem ser 0 ou 1 · Bits quânticos (qubits) pode ser um vetor (1,0) ou um vetor (0,1) ou qualquer combinação deles**

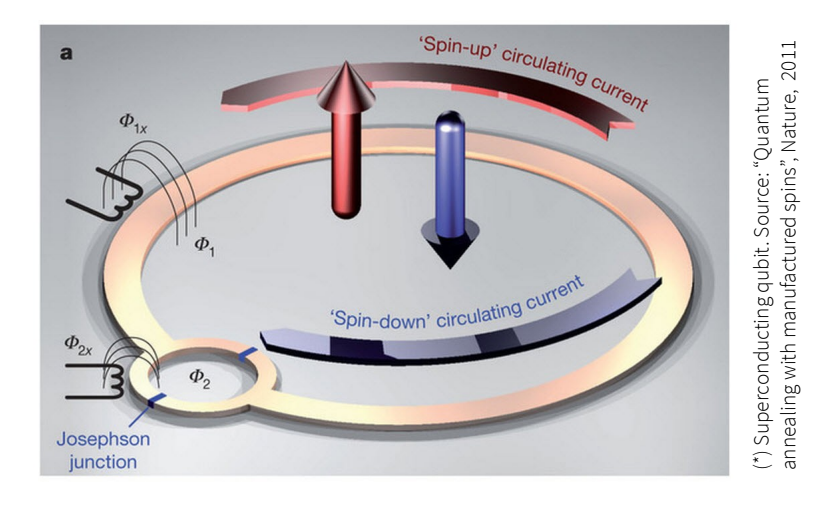

# Aplicações de computadores quânticos

**m**

**mais**

**tarde**

**cedo**

#### **Simulação**

- ▻ Química quântica
- ▻ Design de materiais
- ▻ Design de fármacos

#### **Otimização**

- ▻ Finanças
- ▻ Óleo & gás
- **Machine learning**
- **Buscas**
- **Fatoração**
- **etc.**

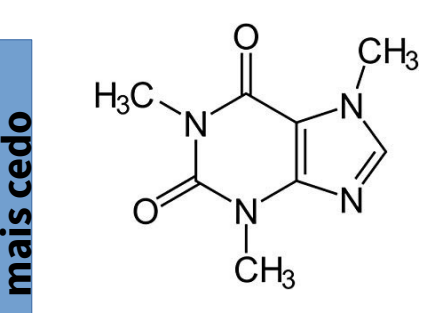

Simulação clássica, 1048 bits (Mais que o número de átomos de nosso planeta!)

Simulação quântica, 160 qubits

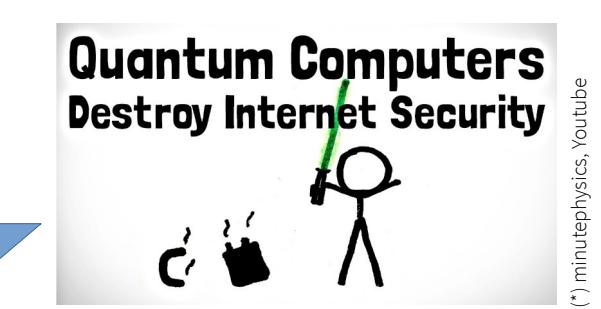

Requer muitos qubits e tolerância a falhas

# Computadores quânticos atuais

- **Para rodar um programa quântico, você vai precisar de um computador quântico!**
- **Já existem vários computadores QREI disponíveis (poucos qubits, ruidosos)**
- **Alguns vocês já podem acessar**

▻ IBM Q

▻Dwave Leap (não no Brasil)

▻AWS Braket (pago)

▻Azure Quantum (pago)

#### **Vários outros sendo construídos em diversos lugares**

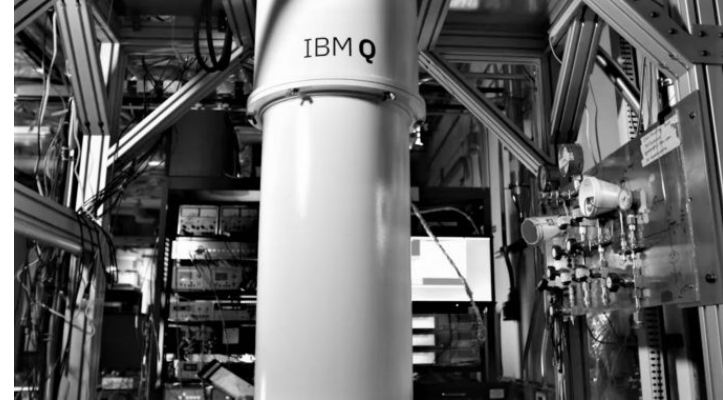

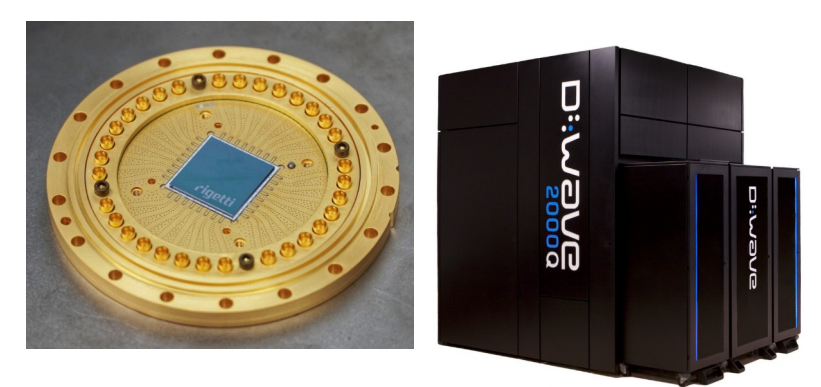

### Empresas

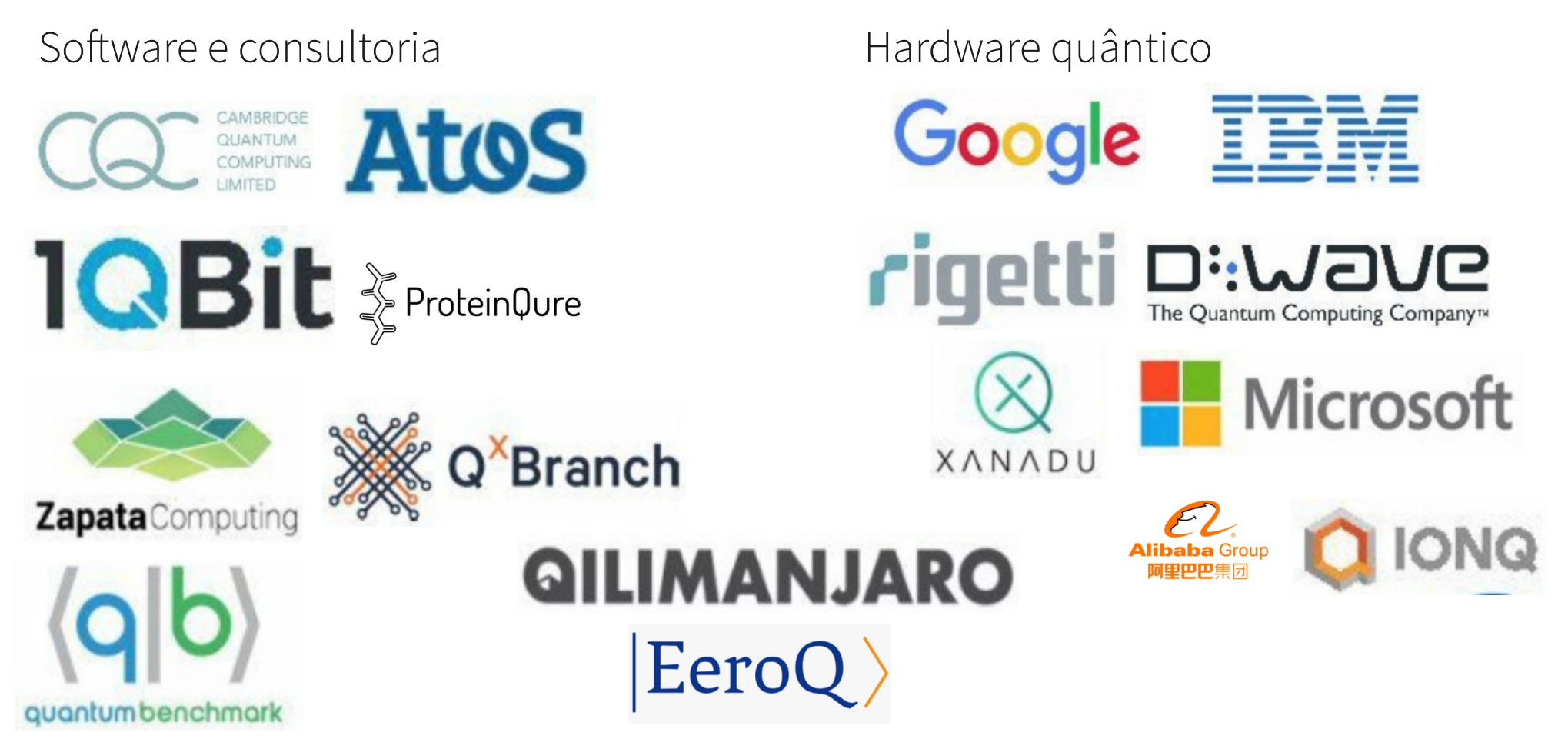

… e muitas outras

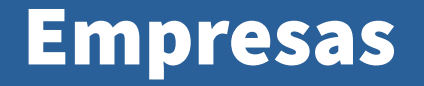

#### THE EUROPEAN QUANTUM COMPUTING STARTUP LANDSCAPE

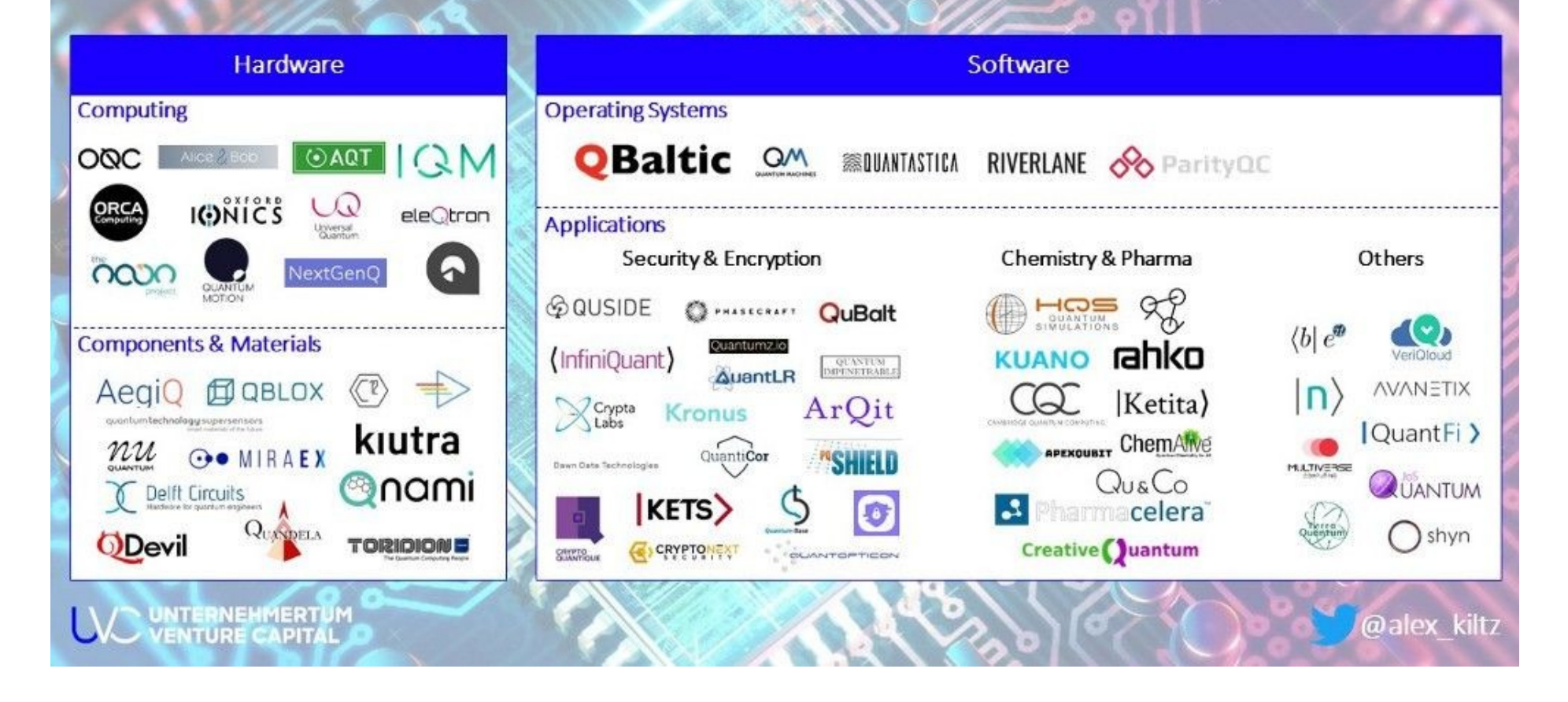

## Programando um computador quântico

- **IBM: circuit composer, Qasm, Qiskit (Python)**
- **Rigetti: pyQuil (Python)**
- **Xanadu: PennyLane (Python)**
- **Dwave: Ocean (Python)**
- **Microsoft: Q#**
- **etc**

## IBM Quantum

- **Boa oportunidade para experimentar computadores QREI**
- **Sistemas premium**
	- $\rhd$  Até 433 qubits
- **Sistemas públicos**
	- $\triangleright$  Vários com 5 ou 7 qubits
	- ▻ IBM QASM Simulator (até 32 qubits simulados)

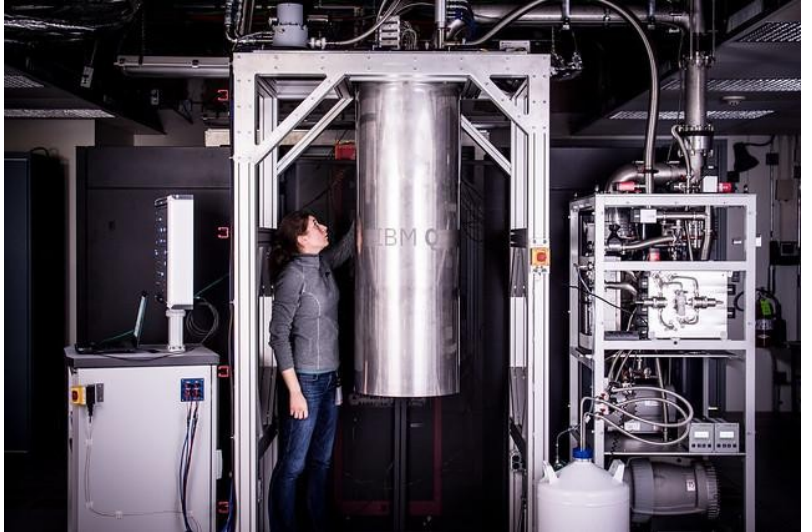

■ **Acessem em https://quantum-computing.ibm.com**

## Como programar no IBM Quantum

- **Comece online, sem precisar instalar nada!**
- **Vá até https://quantum-computing.ibm.com**
- **Comece pelo Circuit Composer**

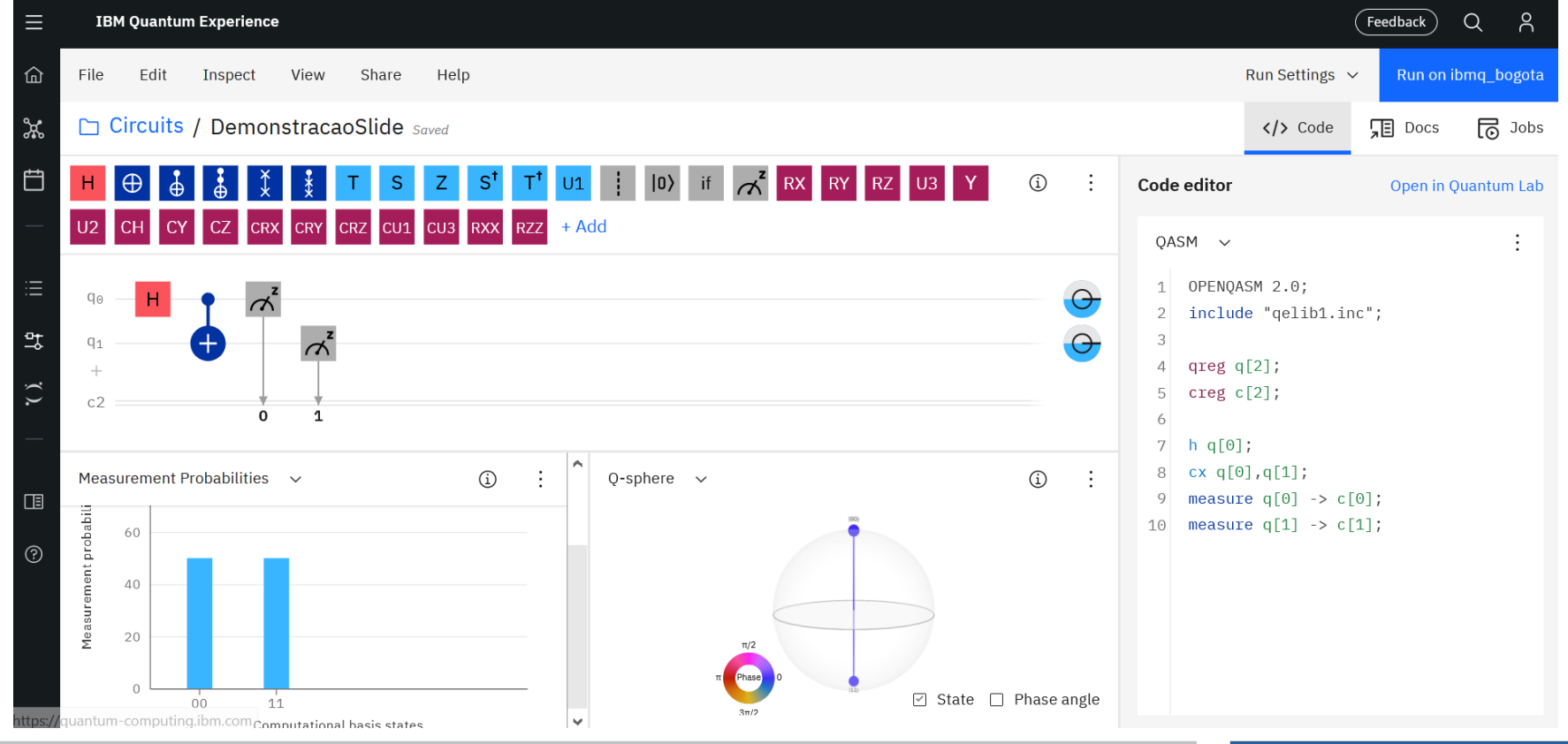

## Como programar o IBM Q

■ **O código é gerado automaticamente em QASM e em Python (Qiskit)**

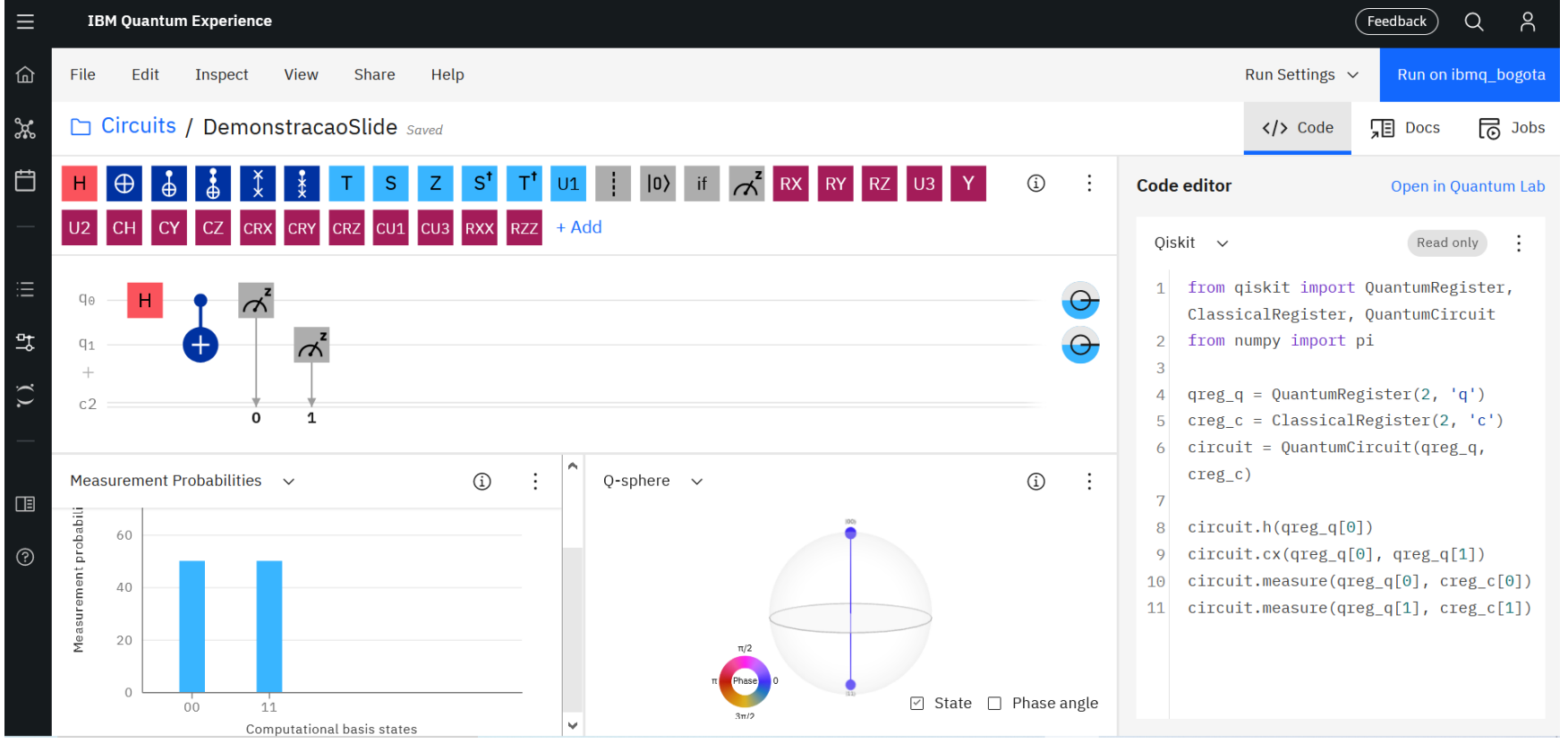

### Como programar o IBM Q

■ **Jobs submetidos para o computador quântico real podem demorar! Também é possível simular**

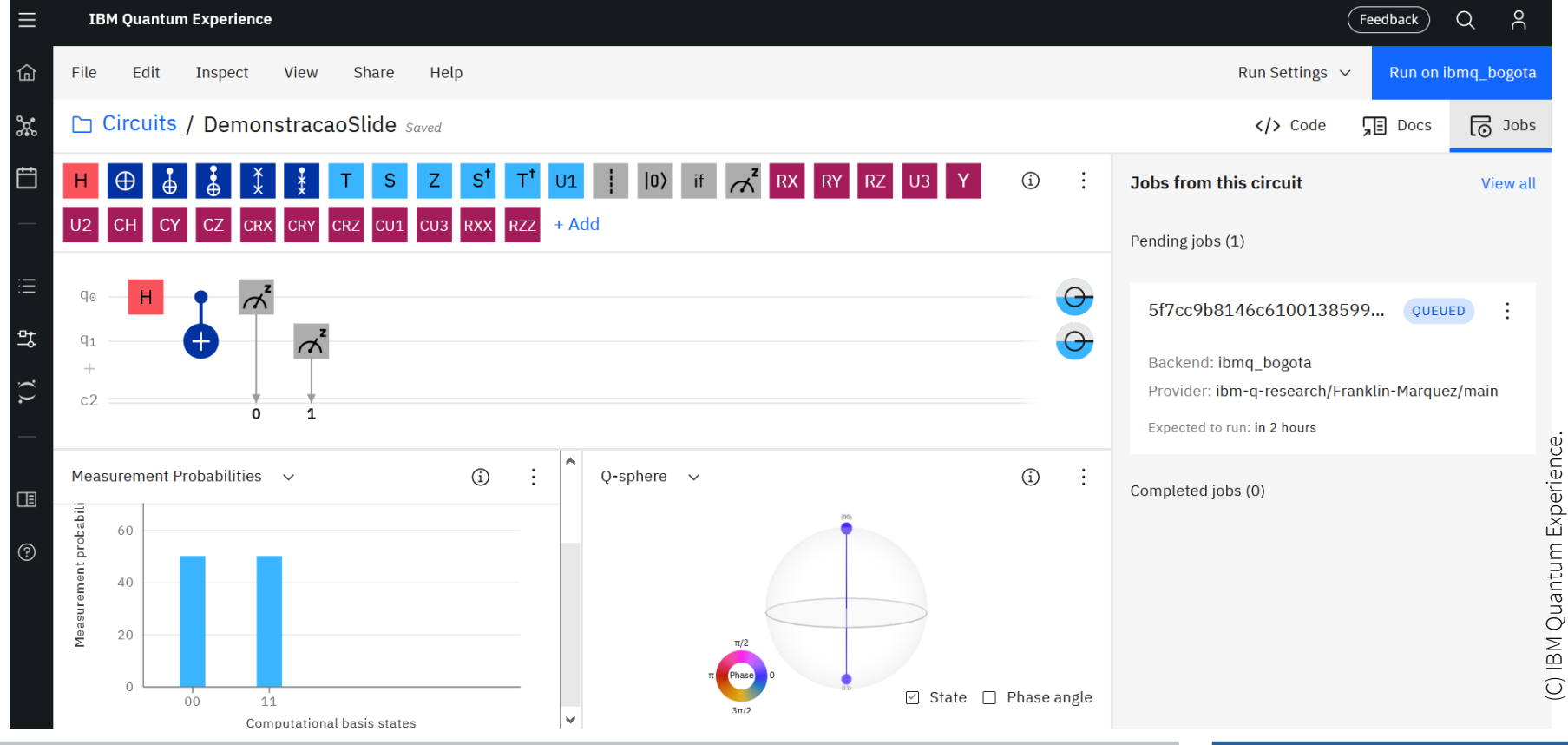

## Como ler os resultados

Result

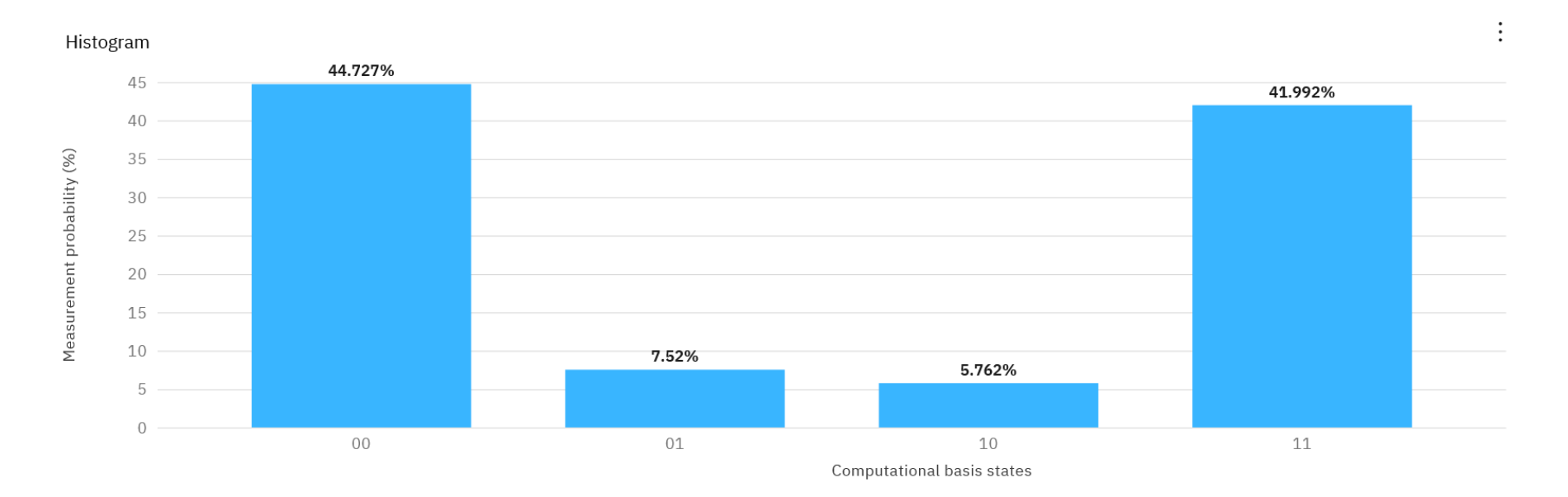

(C) IBM Quantum Experience.<br>Disclaimer: I am not an IBM Employee and I do not represent IBM. (C) IBM Quantum Experience.<br>Disclaimer: I am not an IBM Employee and I do not represent IBM.

## Mapa de acoplamentos

ibmq bogota v1.0.4

#### di online

ibmq santiago (5 qubits, QV32)

#### ,,,,,,,,,,,,,,,,,,,,,,,,,

Queue: 34 jobs

 $\times$ 

(C) IBM Quantum Experience. Disclaimer: I am not an IBM Employee and I do not represent IBM.

(C) IBM Quantum Experience.<br>Disclaimer: I am not an IBM Employee and I do not represent IBM.

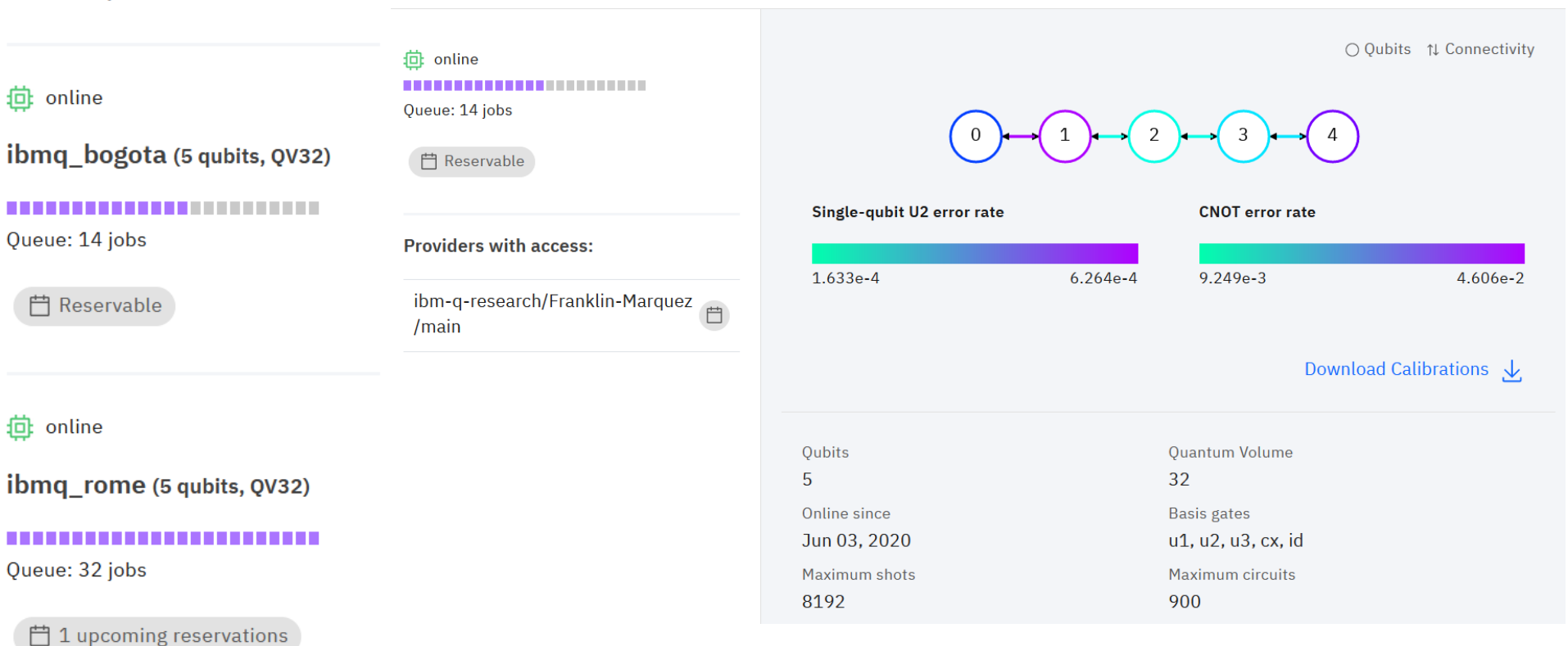

22

## Programando em alto nível

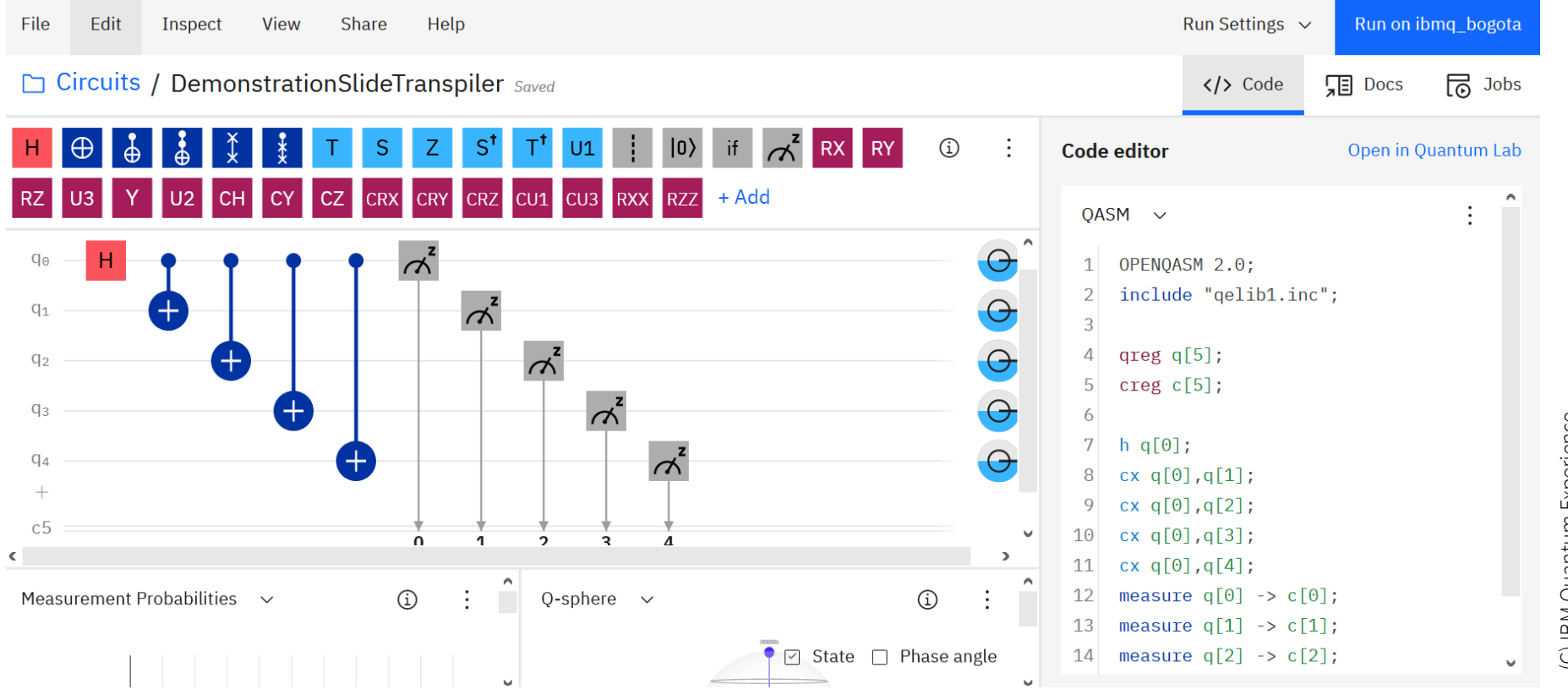

(C) IBM Quantum Experience.<br>Disclaimer: I am not an IBM Employee and I do not represent IBM. Quantum Experience. Disclaimer: I am not an IBM Employee and I do not represent IBM.

# Transpilação

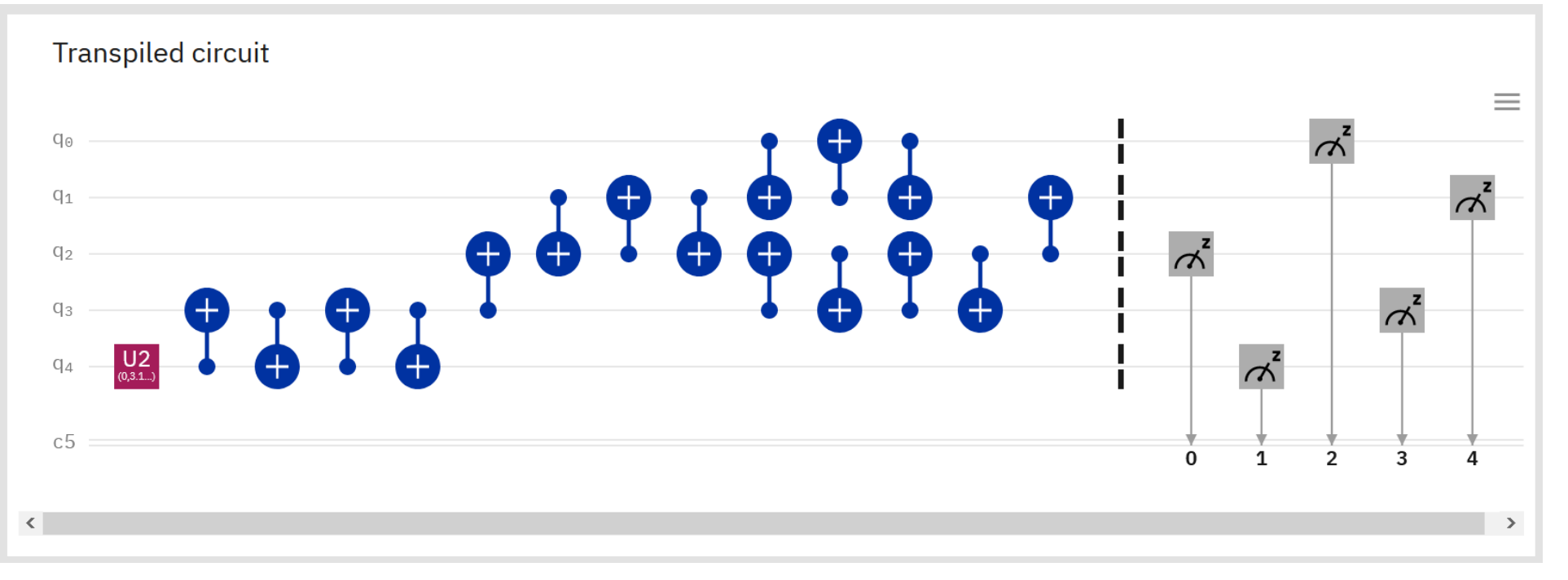

(C) IBM Quantum Experience.<br>Disclaimer: I am not an IBM Employee and I do not represent IBM. (C) IBM Quantum Experience. Disclaimer: I am not an IBM Employee and I do not represent IBM.

## Resultado obtido pelo circuito transpilado

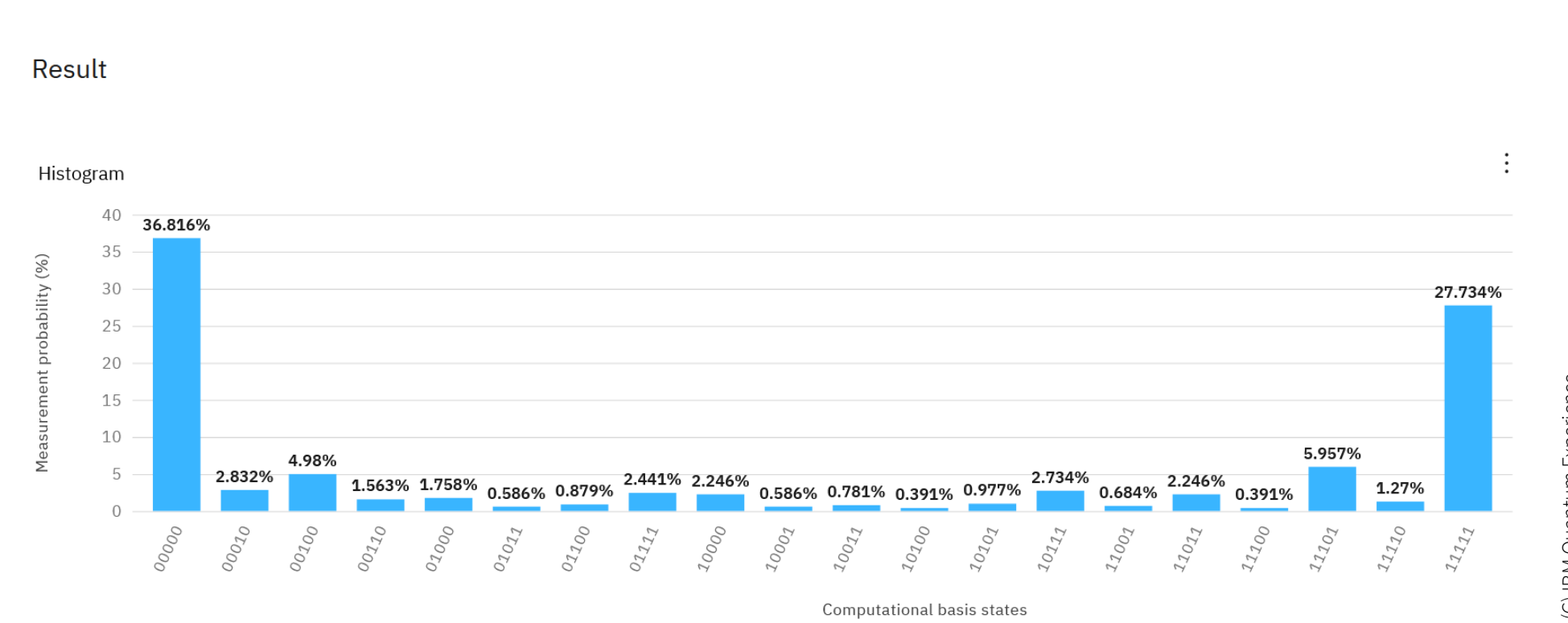

## Executando no Quantum Lab (Notebook)

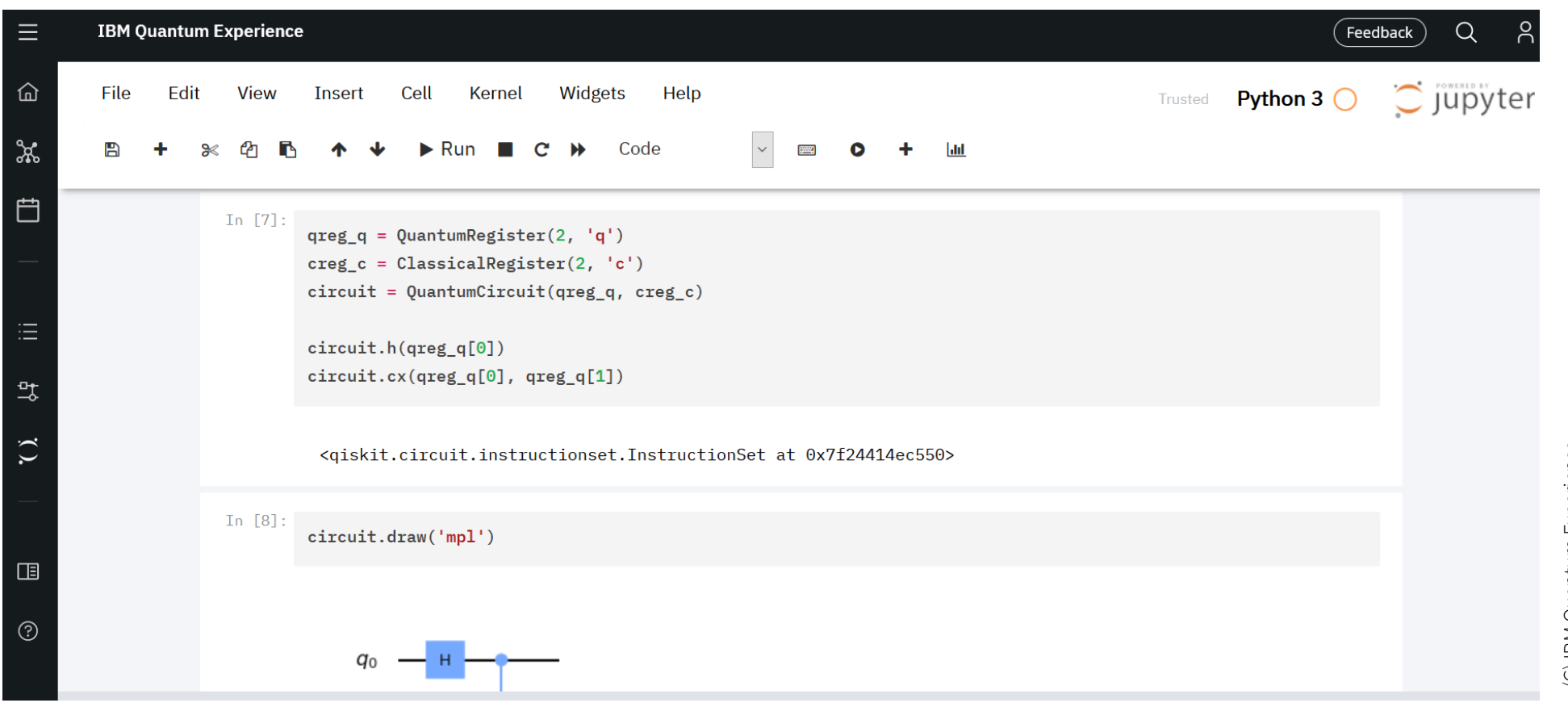

## Executando localmente

- **Necessário Python 3**
- **Recomendável Jupyter Notebook**
- **Baixe o qiskit em https://qiskit.org ou via pip install qiskit**
- **Recomendável pip install qiskit[visualization]**

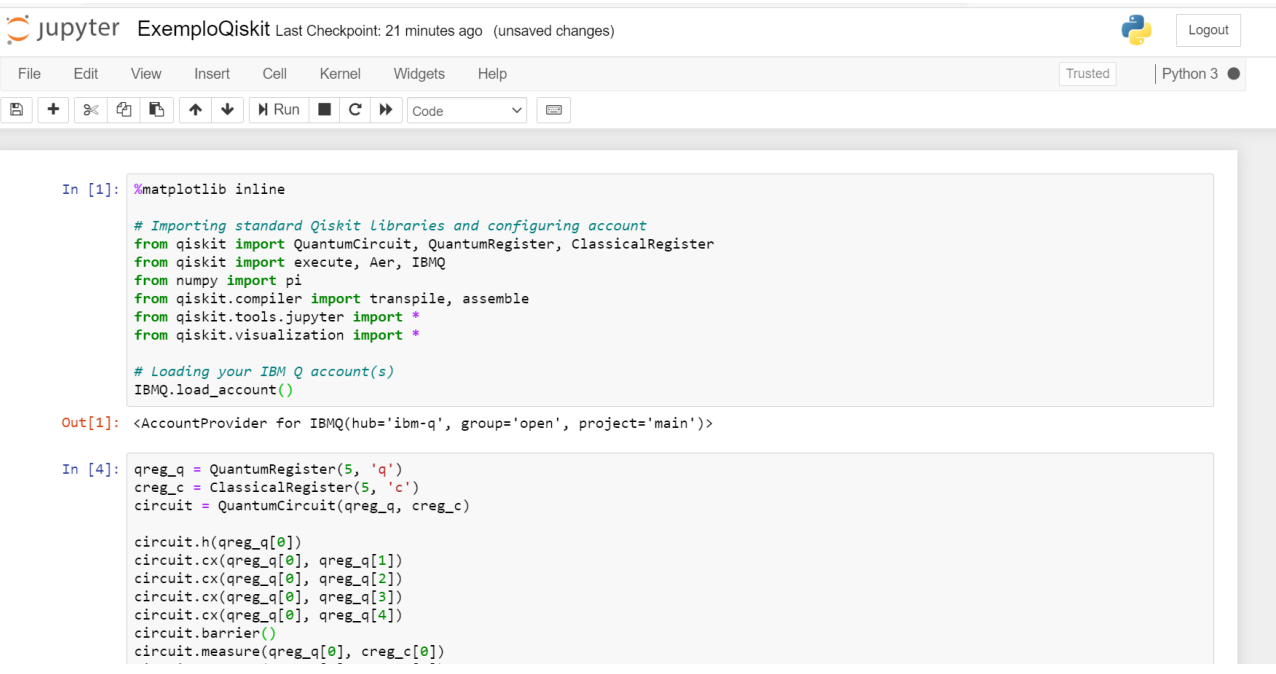

# Correção de erros quânticos

- **É possível corrigir erros**
- **Nós devemos corrigir erros de computadores quânticos**
- **Entretanto, é caro (requer muitos qubits)**
- **Taxa de erros precisa estar abaixo de um limiar**

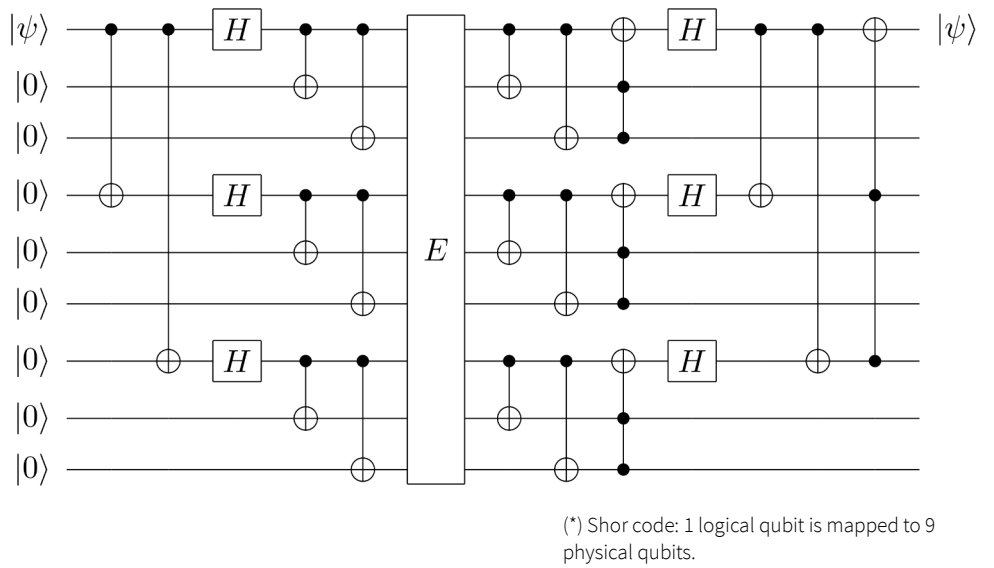

Source: Wikipedia.

# Algoritmos importantes

#### ■ **Algoritmos**

- $\rhd$  Shor (1994)
- $\triangleright$  Grover (1996)
- ▻ Element distinctness (2004)
- $\triangleright$  HHL (2009)

#### ■ **Técnicas**

- ▻ HSP
- $\triangleright$  Amplitude amplification
- $\triangleright$  Quantum walks
- ▻ QAOA
- ▻ Quantum annealing
- **Para uma lista completa veja http://quantumalgorithmzoo.org/**

# Consequências para criptografia

- **CQ quebra RSA (mas requer muitos qubits)**
- **Motiva a criptografia pós-quântica**
- **Novas oportunidades para troca de chaves e comunicação segura**

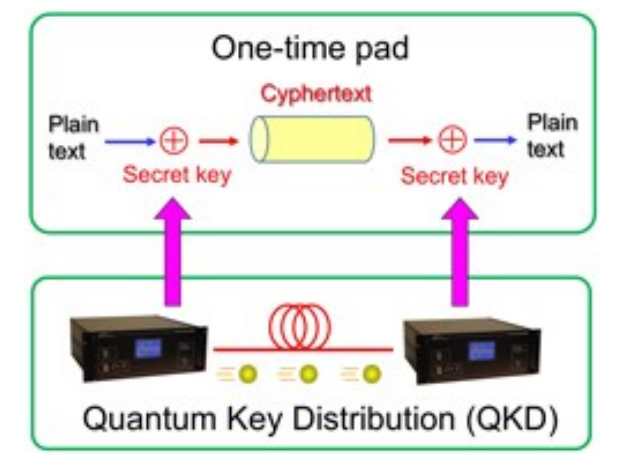

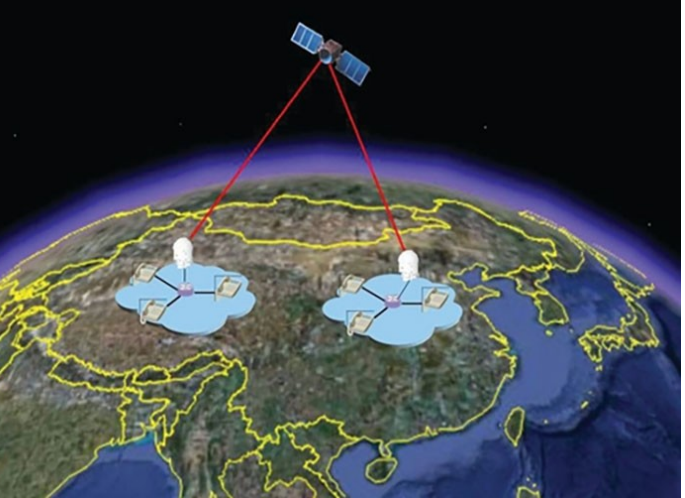

(\*) Source: w ww.nict.go.jp

(\*) Source: physicsworld.com

\*) Source: physicsworld.com

# Como se preparar nessa área

- **Graduação: matemática, computação, engenharia, física etc (várias possibilidades)**
- **Muita atenção aos cursos de Álgebra Linear**
- Aprenda a programar os computadores quânticos da IBM **(github programaquantica)**
- **Iniciação científica, se possível, é interessante!**
- **Mestrado/Doutorado**

# Conclusão

- **QREI / Impacto limitado em negócios: próximos (quantos?) anos**
- **Correção de erros / Impacto mais amplo: médio/longo prazo**
- **Tolerância a falhas / Escala completa: longuíssimo prazo… paciência!**
- **Fiquem atentos! Muitas oportunidades na academia e na indústria**

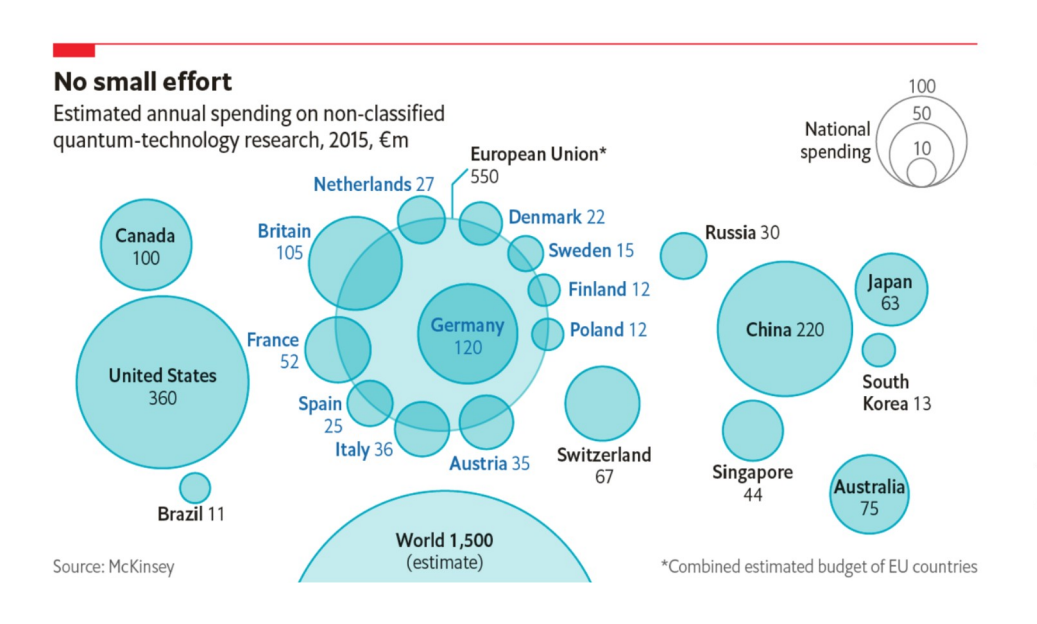

The New Hork Times

#### The Next Tech Talent Shortage: Quantum **Computing Researchers**

#### **By Cade Metz**

Oct. 21, 2018

Christopher Savoie, founder and chief executive of a start-up called Zapata, offered jobs this year to three scientists who specialize in an increasingly important technology called quantum computing. They accepted.

Several months later, the Cambridge, Mass., company was still waiting for the State

## Para saber mais

- **Apostila github.com/programaquantica**
- **Livro www.springer.com/gp/book/9783030190651**
- **Seminário PESC www.youtube.com/watch?v=MXovwCMx3uA%22**

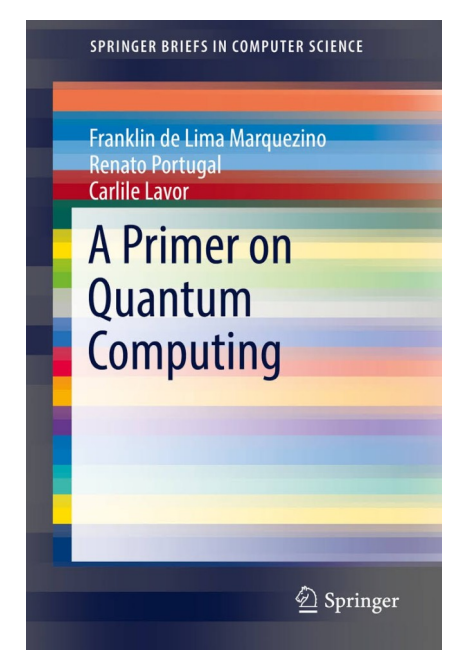

# **Obrigado!**

## Como Programar Computadores Quânticos Reais

Franklin de Lima Marquezino Universidade Federal do Rio de Janeiro franklin@cos.ufrj.br